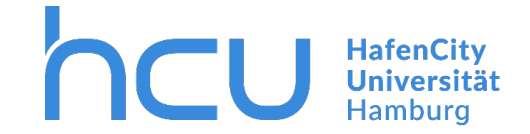

## $HCU$ -IT  $\rightarrow$  IT Helpdesk | Allgemeines

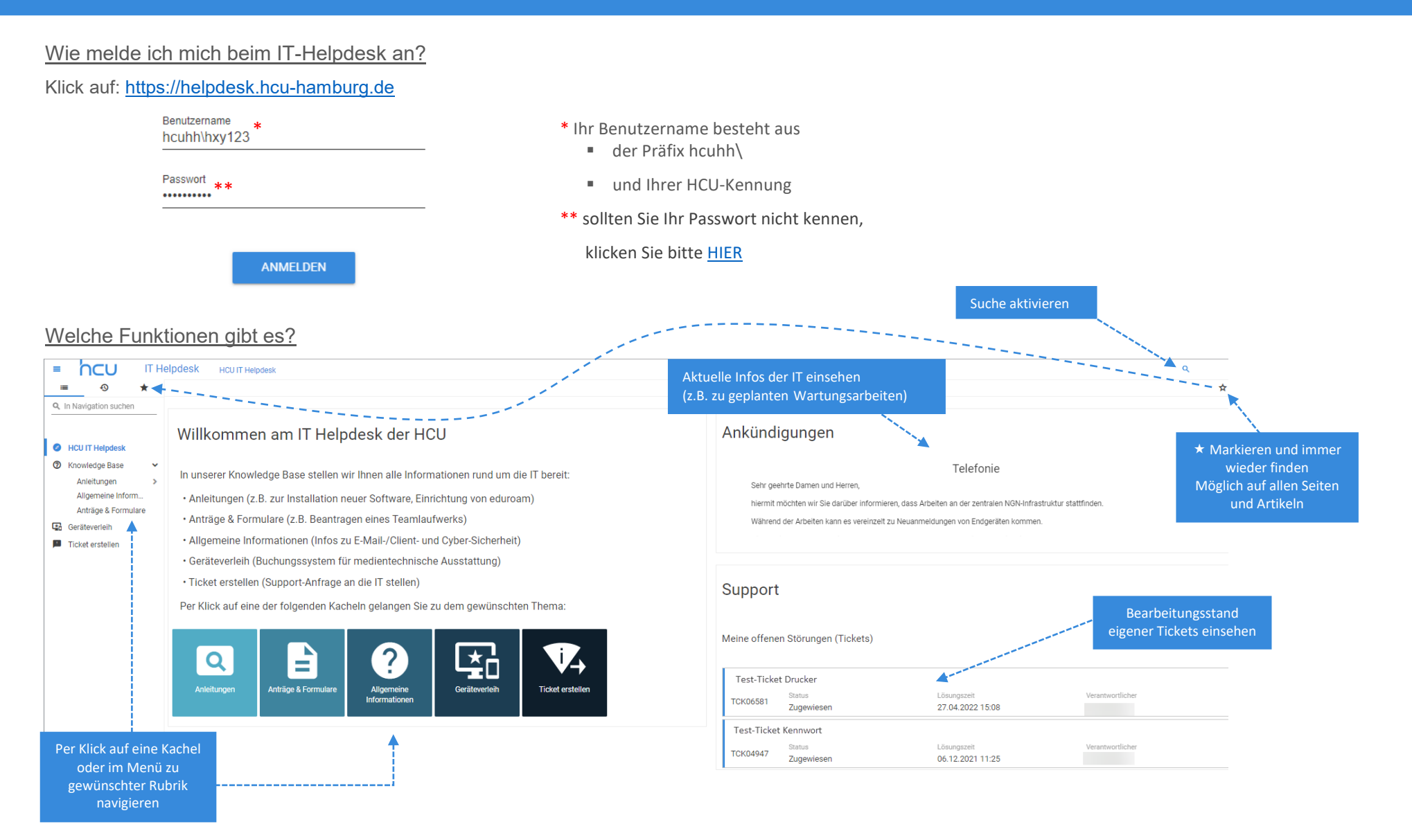